# Virtual Population Analysis

Hiroshi Hakoyama*<sup>∗</sup>*

January 5, 2015

## **1 Backward calculation**

$$
\begin{pmatrix}\n\text{Number alive} \\
\text{at beginning} \\
\text{of next year}\n\end{pmatrix} = \begin{pmatrix}\n\text{number alive} \\
\text{at beginning} \\
\text{of this year}\n\end{pmatrix} - \begin{pmatrix}\n\text{catch} \\
\text{this} \\
\text{year}\n\end{pmatrix} - \begin{pmatrix}\n\text{natural} \\
\text{mortality} \\
\text{this year}\n\end{pmatrix} \quad (1)
$$

$$
\begin{pmatrix}\n\text{Number alive} \\
\text{at beginning} \\
\text{of this year}\n\end{pmatrix} = \begin{pmatrix}\n\text{number alive} \\
\text{at beginning} \\
\text{of next year}\n\end{pmatrix} + \begin{pmatrix}\n\text{catch} \\
\text{this} \\
\text{year}\n\end{pmatrix} + \begin{pmatrix}\n\text{natural} \\
\text{mortality} \\
\text{this year}\n\end{pmatrix} \quad (2)
$$

$$
N_i = f(N_{i+1}, C_i, D_i)
$$
\n
$$
(3)
$$

For a single cohort of fish (all fish hatched at the same time), if we know the catch of each year  $C_i(i = 1, 2, ..., t - 1)$ , the natural mortality  $D_i$  and the number of oldest fish $N_{\mathrm{t}},$  we can calculate the number of fish each year  $N_{\mathrm{i}},$ starting from the oldest ages and moving backward to the youngest.

### **2 Discrete Fisheries**

$$
N_i = N_{i+1} + C_i + D_i \tag{4}
$$

$$
D_i = N_i(1 - s) \tag{5}
$$

$$
N_i = \frac{N_{i+1} + C_i}{s} \tag{6}
$$

*∗*FRA

### **3 Continuous-time fishing and natural mortality**

#### **3.1 Cohort dynamics**

Let N be the population of a cohort of fish at time t. The rate of population decrease is expressed as follows:

$$
\frac{dN}{dt} = -ZN,
$$
\n(7)

where  $Z$  is the instantaneous coefficient of total mortality. The solution of Eq.(7) is

$$
N_t = N_0 \exp\{-Zt\},\tag{8}
$$

or

$$
N_t = N_i \exp\{-Z(t - i)\}.
$$
 (9)

Here we assume the mortality is decomposed into fishing mortality and natural mortality:

$$
Z = F + M, \tag{10}
$$

where F is the instantaneous coefficient of fishing mortality, and M is that of natural mortality. Both factors are independent.

#### **3.2 Catch dynamics**

Let h be the cumulative catch at time t. The dynamics of h is given by

$$
\frac{dh}{dt} = FN.
$$
 (11)

The solution of Eq.(11) is given as follows:

$$
\int_{h_i}^{h_{i+1}} dh = \int_{i}^{i+1} FNdt,
$$
  
\n
$$
h_{i+1} - h_i = F \int_{i}^{i+1} N_i \exp\{-Z(t-i)\} dt,
$$
  
\n
$$
= F N_i \frac{-1}{Z} [\exp\{-Z(t-i)]\}_{i}^{i+1},
$$
  
\n
$$
= F N_i \frac{-1}{Z} (\exp\{-Z\} - 1),
$$
  
\n
$$
F
$$

$$
C_i = h_{i+1} - h_i = \frac{F}{F+M} N_i (1 - \exp{-Z}), \qquad (12)
$$

where  $C_i$  is yearly catch; catch from time i to  $i + 1$ .

#### **3.3 Gulland's Virtual Population Analysis**

The VPA model is based on following two formulae:

$$
N_{i+1} = N_i \exp\{-(F_i + M)\},\tag{13}
$$

$$
C_{i} = N_{i} \frac{F_{i}(1 - \exp\{-(F_{i} + M)\})}{F_{i} + M}.
$$
\n(14)

In this case, we can not calculate the explicit function  $N_i = f(N_{i+1}, C_i, M)$ from Eqs.(13, 14), so we have to find  $N_i$  numerically.

Note that we have a solution for  $F$  from Eq.(13),

$$
F_i = -\log \frac{N_{i+1}}{N_i} - M.
$$
\n(15)

## **4 Pope's approximation**

Pope's approximation for the VPA model assumes instantaneous midyear fishery (Fig. 1).

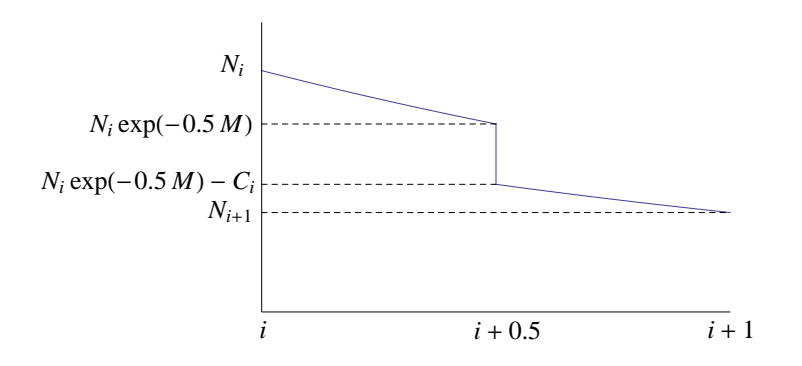

Figure 1: Instantaneous midyear fishery

Figure 1 indicates that the population size at time  $i + 0.5$  multiplied by the survival rate equals the population size at time  $i + 1$ :

$$
N_{i+1} = \left(N_i \exp\left\{-\frac{M}{2}\right\} - C_i\right) \exp\left\{-\frac{M}{2}\right\}.
$$
 (16)

Thus,  $N_i = f(N_{i+1}, C_i, M)$  can be expressed as follows:

$$
N_{i} = N_{i+1} \exp M + C_{i} \exp \left\{ \frac{M}{2} \right\}.
$$
 (17)

### **5 Example: The Pacific stock of walleye pollock**

#### **5.1 Model**

Here we consider multiple cohorts. Let  $N_{\alpha,i}$  be the number of fish at age  $\alpha$  and year i.

$$
N_{a+1,i+1} = N_{a,i} \exp\{- (F_{a,i} + M_a) \},
$$
\n(18)

$$
N_{a,i} = N_{a+1,i+1} \exp M_a + C_{a,i} \exp \left\{ \frac{M_a}{2} \right\},
$$
 (19)

$$
F_{\alpha,1} = \frac{1}{3}(F_{\alpha,1-3} + F_{\alpha,1-2} + F_{\alpha,1-1}),
$$
\n(20)

$$
F_{k,i} = F_{k-1,i},\tag{21}
$$

$$
N_{a,l} = \frac{F_{a,l} + M_a}{F_{a,l}} C_{a,l} \frac{1}{(1 - \exp\{-(F_{a,l} + M_a)\})},
$$
(22)

$$
N_{k,i} = \frac{F_{k+,i} + M_{k+}}{F_{k+,i}} C_{k+,i},
$$
\n(23)

where  $\alpha$  is age  $(\alpha = 0, 1, 2, \ldots, k-1, k)$ . k is the last age of a year-class  $(k = 8)$ . k+ indicates the plus group which includes older ages k,  $k+1$ ,  $k+2$ , .... i is year  $(i = 1981, 1982, \ldots, 1998)$ . The latest year l is 1998. Appendix A shows the derivation of Eq.(23).

#### **5.2 Procedure**

- Assume arbitrary  $F_{k+1}$  (e.g.,  $F_{k+1} = 1$ )
- Calculate  $N_{k,l} = \frac{F_{k+1} + M_{k+1}}{F_{k+1}}$  $\frac{\Gamma_{k+1} + \nu_{k+1}}{\Gamma_{k+1}} C_{k+1}$
- Calculate N<sub>k−1,1−1</sub>, N<sub>k−2,1−2</sub>,... using Eq.(19)
- Calculate  $F_{k-1, l-1}, F_{k-2, l-2}, \ldots$  using  $F_{a,i} = -\log \frac{N_{a+1,i+1}}{N_{a,i}} M_a$
- Calculate  $F_{k,l-1}$  using  $F_{k,l-1} = F_{k-1,l-1}$
- Calculate  $N_{k-1, l-2}, N_{k-2, l-3}, \ldots$  and  $F_{k-1, l-2}, F_{k-2, l-3}, \ldots$
- *•* Calculate all N and F to backward likewise
- Calculate  $F_{k-1,1} = \frac{1}{3}(F_{k-1,1-1} + F_{k-1,1-2} + F_{k-1,1-3})$
- Calculate  $N_{k-1, l} = \frac{F_{k-1, l} + M_{k-1}}{F_{k-1, l}}$  $\frac{1,1+M_{k-1}}{F_{k-1,1}}C_{k-1,1}\frac{1}{(1-\exp\{-(F_{k-1,1}+M_{k-1})\})}$
- *•* Calculate all N and F to backward likewise
- Lastly calculate  $F_{k,l}$  to be  $F_{k,l} = F_{k-1,l}$  using excel solver

# **6 Appendix A**

Let  $\mathsf{N}_{k+,t}$  be the number of fish of the plus group  $k+$  at time t.  $\mathsf{N}_{k+,t}$  and  $\mathsf{C}_{k+,t}$  are expressed as:

$$
N_{k+,t+1} = N_{k-1,t} \exp\{-(Z_{k-1})\} + N_{k,t} \exp\{-(Z_k)\} + N_{k+1,t} \exp\{-(Z_{k+1})\} + \dots, \tag{24}
$$

$$
C_{k+,t+1} = C_{k,t} + C_{k+1,t} + C_{k+2,t} + \dots \tag{25}
$$

Using Eqs. $(13,14)$ , we have

$$
N_{i} = \frac{C_{i}Z_{i}}{F_{i}} + N_{i+1},
$$
\n(26)

thus,

$$
N_{i} = \frac{C_{i}Z_{i}}{F_{i}} + N_{i+1}
$$
  
=  $\frac{C_{i}Z_{i}}{F_{i}} + \frac{C_{i+1}Z_{i+1}}{F_{i+1}} + N_{i+2}$   
=  $\frac{C_{i}Z_{i}}{F_{i}} + \frac{C_{i+1}Z_{i+1}}{F_{i+1}} + \frac{C_{i+2}Z_{i+2}}{F_{i+2}} + N_{i+3}$ 

Note that  $\lim_{k\to\infty} N_{i+k} = 0$ . Therefore, if we assume that  $F_i = F_{i+1} = ... =$  $F_{i+}$ , the number of fish of age *i* is expressed as:

$$
N_{i} = (C_{i} + C_{i+1} + ...) \frac{Z_{i+1}}{F_{i+1}}
$$

$$
= C_{i+1} \frac{Z_{i+1}}{F_{i+1}}
$$